## Dimensions of a Normal Page

## Andrew Roberts

The following diagram is drawn dynamically by the layout package.

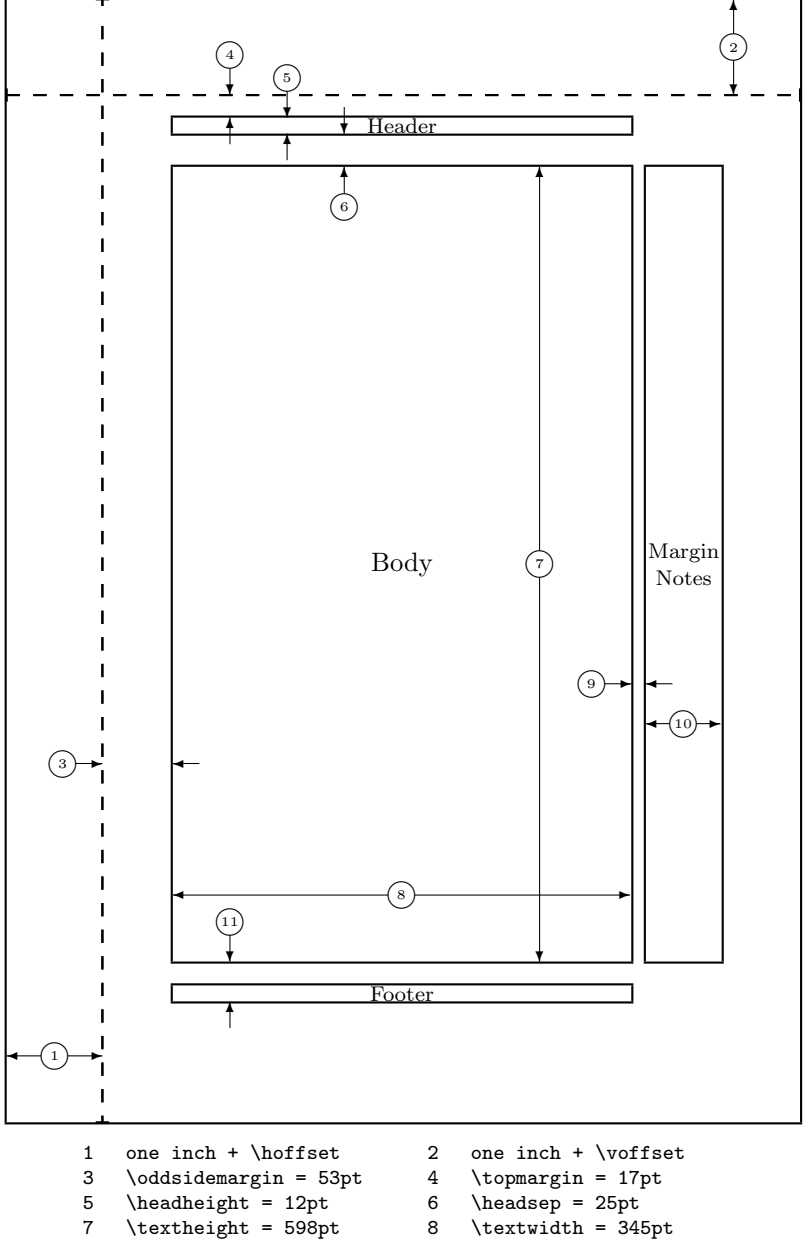

- 
- 
- -
- 
- 9 \marginparsep = 11pt 10 \marginparwidth = 57pt 11 \footskip = 30pt 1 \marginparpush = 5pt (  $\langle$ marginparpush = 5pt (not shown) \footskip = 30pt \margin<br>parpush<br>\hoffset = 0pt \voffset = 0pt \paperwidth = 597pt \paperheight =  $\n\begin{cases} 1 = 845pt \end{cases}$